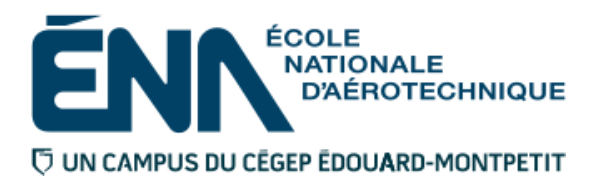

280-446-EM **HIVER 2017** Techniques de génie aérospatial

# PLAN DE COURS

# **COURS : Programmation assistée pour commande numérique I**

**PROGRAMME :** 280.B0 Techniques de construction aéronautique

**DISCIPLINE :** 280 Aéronautique

**PONDÉRATION :** Théorie : 3 Pratique : 3 Fratique : 3 Etude personnelle : 2

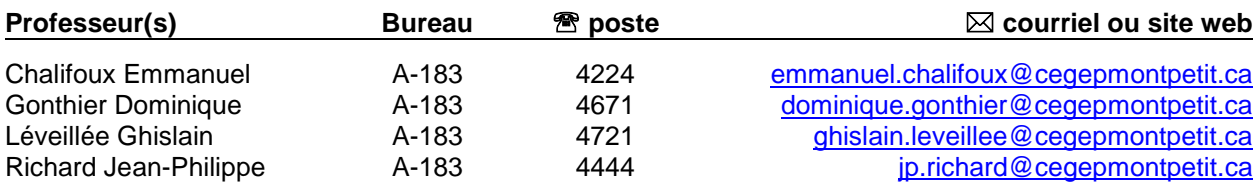

# **PÉRIODE DE DISPONIBILITÉ AUX ÉTUDIANTS**

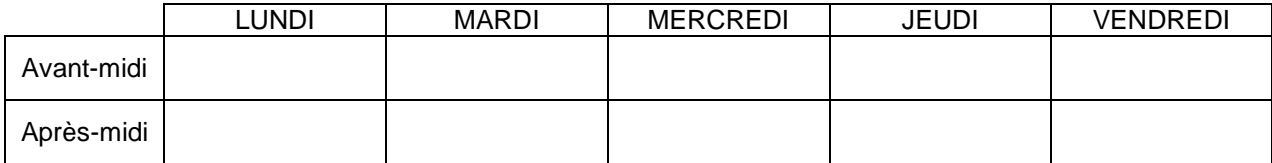

*En dehors des heures de disponibilité, il est possible de contacter l'enseignant par MIO pour prendre un rendez-vous.*

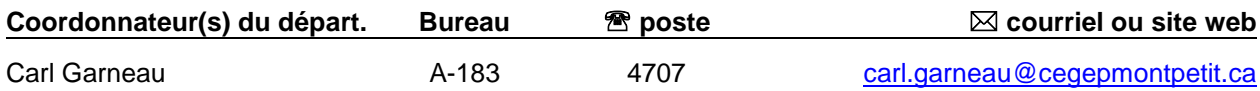

# PLACE DU COURS DANS LA FORMATION DE L'ÉTUDIANT

Ce cours s'inscrit dans la fonction de travail de l'agent de planification au Bureau des méthodes. Il contribue à développer progressivement votre capacité à produire et modifier des programmes pour les machines à commandes numériques par FAO.

Ce cours est un préalable absolu aux cours 280-538 et 280-614.

#### **Ce plan de cours doit être conservé par l'étudiant tout au long de ses études, car il sera utile au moment de l'activité d'intégration.**

**Transports Canada** : Ce plan de cours respecte les exigences de Transports Canada mentionnées dans le Manuel de contrôle de la formation (MCF). Le Département applique la norme de Transports Canada qui fixe à 5 % les absences tolérées aux cours (théorie et laboratoire). Le département compile les absences des étudiant(e)s inscrit(e)s aux programmes *Techniques de maintenance d'aéronefs* (280.C0) et *Techniques d'avionique* (280.D0) selon les exigences de Transports Canada. L'application de la politique de Transports Canada sur le contrôle des absences est disponible sur le site de l'ÉNA et dans l'agenda étudiant sous la rubrique « Privilèges accordés par Transports Canada ».

#### COMPÉTENCE DU PORTRAIT DU DIPLÔMÉ

Volet Planification

# OBJECTIF(S) MINISTÉRIEL(S) (CODE ET ÉNONCÉ)

**011Z** Produire et modifier des programmes pour les machines à commande numérique.

#### OBJECTIF TERMINAL DE COURS

Planifier les étapes nécessaires à la fabrication de pièces aéronautiques et rédiger des programmes en code machine sur différents types de machines à commandes numériques.

#### ORIENTATIONS PÉDAGOGIQUES

#### **Partie théorique :**

Méthodes d'enseignement :

- **par questionnement;**
- magistral:
- par démonstration et étude de cas / projets.

Activités d'apprentissage :

- exercices:
- exercices de planification d'une pièce usinée sur machine à commande numérique.

Encadrement particulier :

- site web d'outillage:
- catalogue de fournisseur d'outillage.

# **Partie pratique :**

Méthode d'enseignement :

enseignement par démonstration et application des études de cas / projets.

Activités d'apprentissage :

exercices pratiques sur logiciel de FAO et logiciel de vérification.

Encadrement particulier :

- menu d'aide du logiciel de FAO;
- cahier de cours et didacticiel.

# PLANIFICATION DU COURS – THÉORIQUE ET PRATIQUE

**Période des activités : Semaines 1 à 7**

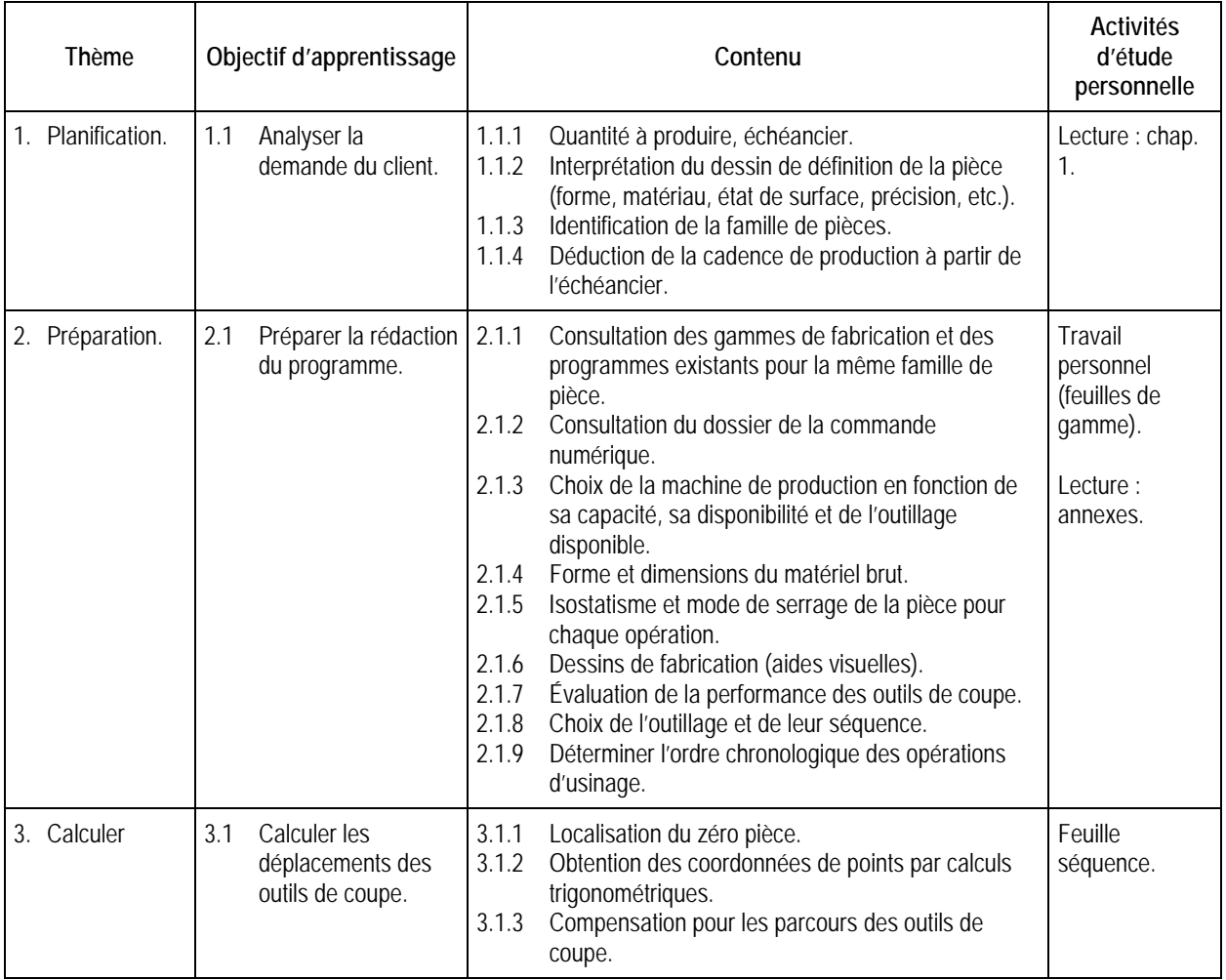

#### *Plan de cours 280-446-EM : Programmation assistée pour commande numérique I*

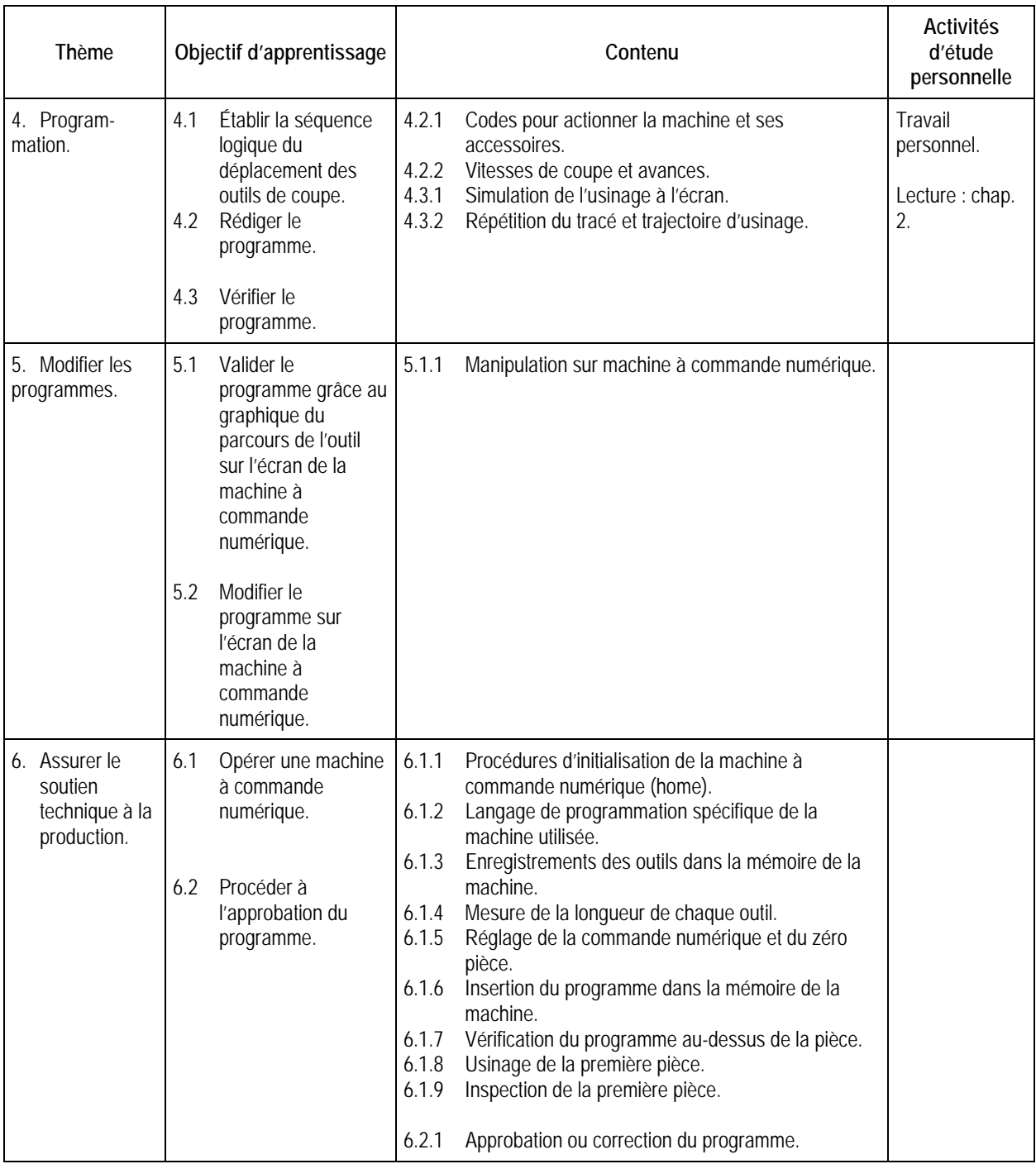

**Période des activités : Semaines 9 à 14**

# Période des activités : Semaine 7 - EXAMEN MI-SESSION

*NOTE : La grille utilisée pour les activités précédentes est reprise pour cette période-ci, étant donné que les thèmes et les objectifs d'apprentissage sont les mêmes. La différence est au niveau de la machine à commande numérique utilisée (fraiseuse ou tour).* 

**Période des activités : Semaine 15 – Examen final**

# MODALITÉS D'ÉVALUATION SOMMATIVE

#### **Partie théorique**

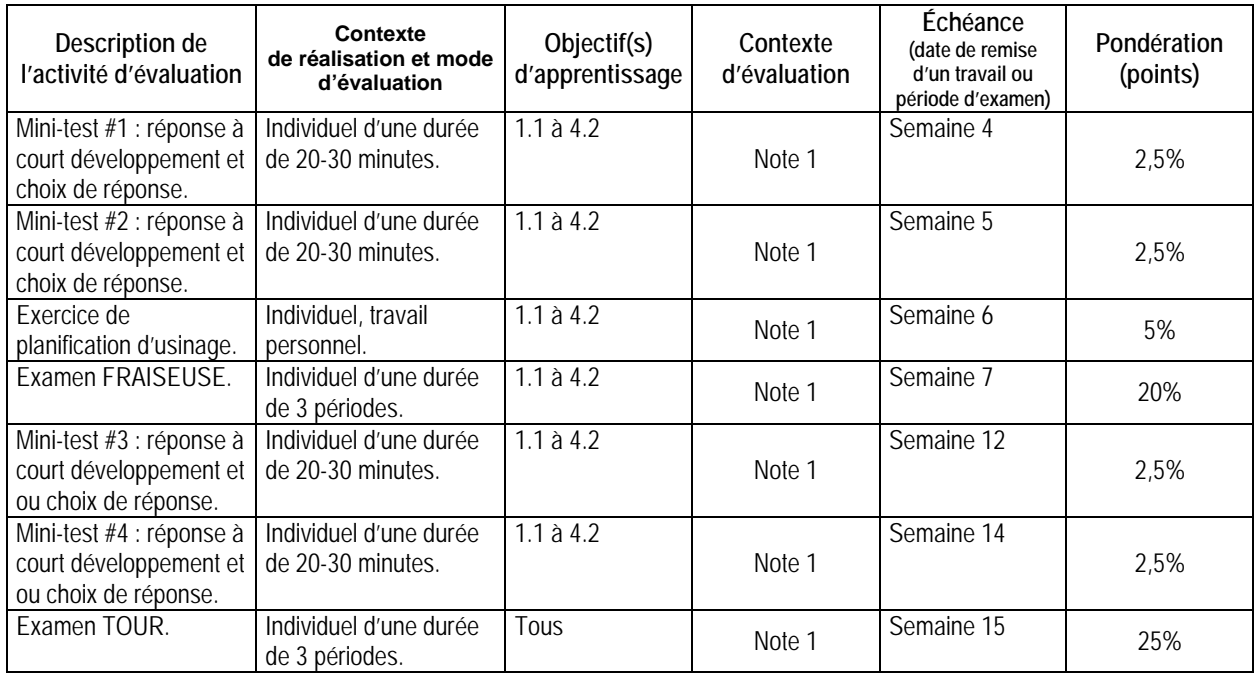

#### **Partie pratique**

#### **Sous-total : 60%**

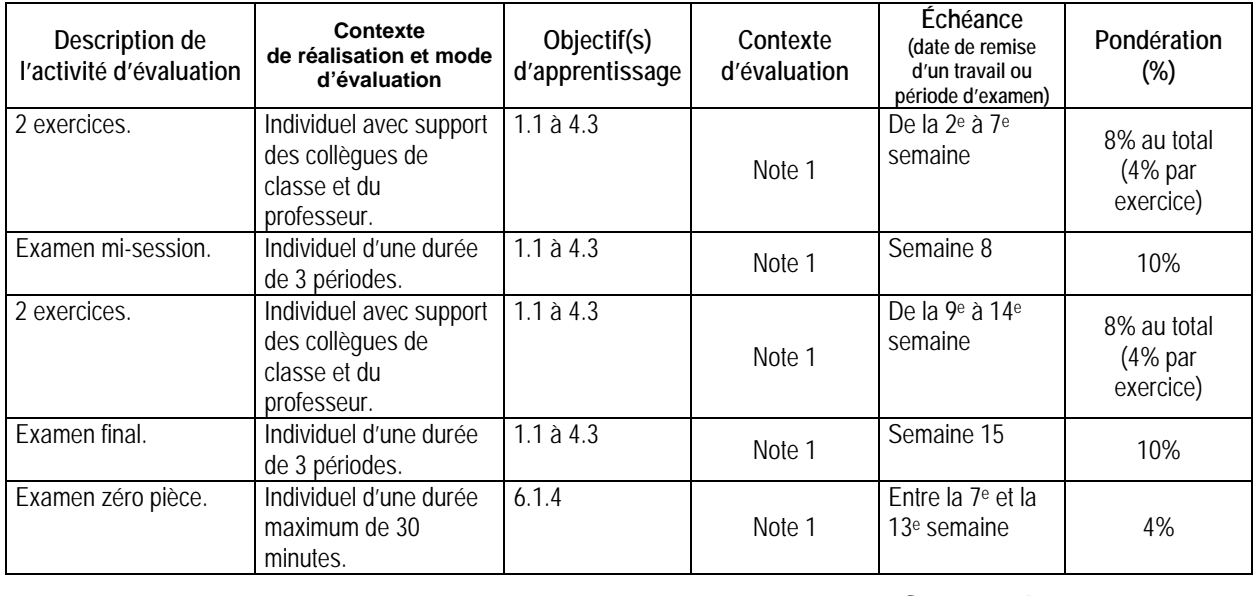

# **Sous-total : 40%**

**TOTAL : 100%** 

**Note 1 :** Les critères d'évaluation seront présentés par écrit aux étudiants au moins une semaine à l'avance avant l'activité d'évaluation sommative (PIEA 5.1j).

Art. 6.2.3 de la PIÉA : avant la mi-session, les étudiants obtiennent 9%-13% de leur travaux corrigés, le minimum, selon la PIÉA, est 15%.

# MATÉRIEL REQUIS OBLIGATOIRE

- Cahier de notes de cours # 5574 et 5575 (valable pour la théorie et le laboratoire).
- Tablette 8½ × 11 quadrillée au ¼ pouces.
- **Lunettes et souliers de sécurité (laboratoire).**

#### MÉDIAGRAPHIE

- CHEVALIER, A et J. BOHAN. Guide du technicien en fabrication mécanique, Paris : Hachette technique, 1992, 256 p.
- KRAR, Steve F., J. William OSWALD et Joseph E. SAINT-AMANT. L'ajustage mécanique, 2ème éd., Montréal : Chenelière/McGraw-Hill, 1976, 530 p.
- OBERG, Erik, Franklin D. JONES et Holbrook L. HORTON. Machinery's Handbook, 22ème éd., New-York : Industrial Press Inc., 1984, 2512 p.

#### CONDITIONS DE RÉUSSITE AU COURS

#### **(1) Note de passage**

Double sanction : Pour réussir ce cours, vous devez obtenir une note globale d'au moins 60 %. De plus, vous devez obtenir un minimum de 60 % aux parties théoriques et pratiques. Sinon, la note de la partie la plus basse apparaîtra au bulletin.

#### **(2) Présence aux évaluations sommatives**

La présence aux activités d'évaluation sommative est obligatoire (PIEA, article 5.2.5.1).

N.B. : Les calculatrices programmables ne sont pas tolérées lors des examens.

#### **(3) Remise des travaux**

Les travaux exigés par un professeur doivent être remis à la date, au lieu et au moment fixés. Les **pénalités**  entraînées par les retards sont établies **selon les règles départementales** (PIEA, article 5.2.5.2).

En cas de retard les pénalités sont :

- Voir la section « Règles des départements » à l'adresse suivante : <http://guideena.cegepmontpetit.ca/regles-des-departements/>

#### **(4) Présentation matérielle des travaux**

L'étudiant doit respecter les « *Normes de présentation matérielle des travaux écrits* » adoptées par le Cégep. Le non-respect de ces normes peut retarder l'acceptation du travail ou affecter la note accordée. Ces normes sont disponibles dan*s Liens éclair***, Bibliothèques** sous la rubrique **« Méthodologie »** des centres de documentation du Cégep dont voici l'adresse : [www.cegepmontpetit.ca/normes.](http://www.cegepmontpetit.ca/normes)

Les **pénalités départementales** concernant le non-respect des normes de présentation matérielle des travaux (PIEA, article 5.3.2) sont :

<http://guideena.cegepmontpetit.ca/regles-des-departements/>

### **(5) Qualité de la langue française**

#### Évaluation formative

En construction aéronautique, l'évaluation du français se veut avant tout formative :

- construction par l'étudiant de lexiques à l'intérieur de notes et manuels de cours;
- refus d'un travail et obligation de le corriger;
- l'étudiant qui ne maîtrise pas suffisamment le français sera invité à s'inscrire au CAF.

#### Évaluation sommative

La cohérence, la clarté des idées et le choix judicieux du vocabulaire spécialisé seront évalués. Selon l'objet d'évaluation (exposé oral, rapport de laboratoire, travail de recherche, examen écrit, etc.), la portée de l'évaluation sommative du français peut être très variable et même conduire au verdict d'échec. Le professeur peut allouer jusqu'à 10% des points d'un travail à la correction des fautes de français (orthographe, syntaxe).

### MODALITÉS DE PARTICIPATION AU COURS

L'utilisation des appareils, des machines et des locaux de laboratoire du Département par l'étudiant en dehors de ses heures de cours est absolument interdite à moins d'avoir obtenu l'accord du coordonnateur du Département.

Une tenue vestimentaire adéquate – port de souliers à coquille fermée et du sarrau ou de la salopette ÉNA – est obligatoire ainsi que le port des lunettes de sécurité seront exigés dans les ateliers. Ne seront pas tolérés les sandales, les culottes courtes et tout autre vêtement jugé inadéquat pour des raisons de sécurité.

Tout étudiant dont le comportement au laboratoire présente un risque pour les autres personnes présentes sera, après avertissement par le professeur, exclu du laboratoire jusqu'à révision du cas par le professeur et le coordonnateur du Département de techniques de génie aérospatial.

Un usage ou entretien non conforme aux règles enseignées d'un instrument mis à la disposition de l'étudiant(e) peut entraîner une suspension des cours de l'étudiant(e) jusqu'à révision du cas par le professeur du cours et le coordonnateur du Département.

En période d'examen (ou en période d'évaluation - au choix des enseignants) vous devez désactiver les sonneries des cellulaires et des téléavertisseurs, éteindre les baladeurs et tout autre appareils de communication, ceux-ci devant être rangés dans votre sac d'école et ne devant, en aucun temps, être utilisés en classe.

# AUTRES RÈGLES DÉPARTEMENTALES

Les étudiants sont invités à consulter le site web pour les règles particulières à ce cours :

<http://guideena.cegepmontpetit.ca/regles-des-departements/>

#### POLITIQUES ET RÈGLES INSTITUTIONNELLES

Tout étudiant inscrit à l'École nationale d'aérotechnique du cégep Édouard-Montpetit doit prendre connaissance du contenu de quelques politiques et règlements institutionnels et s'y conformer. Notamment, la *Politique institutionnelle d'évaluation des apprentissages* (PIEA), la *Politique institutionnelle de la langue française* (PILF), *la Politique pour un milieu d'études et de travail exempt de harcèlement et de violence* (PPMÉTEHV), les *Conditions d'admission et cheminement scolaire,* la *Procédure concernant le traitement des plaintes étudiantes dans le cadre des relations pédagogiques.*

Le texte intégral de ces politiques et règlements est accessible sur le site Web du Cégep à l'adresse suivante : <http://www.cegepmontpetit.ca/ena/a-propos-de-l-ecole/reglements-et-politiques>*.* En cas de disparité entre des textes figurant ailleurs et le texte intégral, ce dernier est la seule version légale et appliquée.